## INF3580/4580 – Semantic Technologies – Spring 2018 Lecture 14: Introduction to Ontology-based Data Access (OBDA)

Ernesto Jimenez Ruiz

15th May 2018

<span id="page-0-0"></span>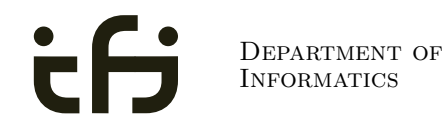

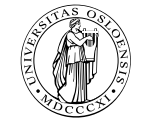

UNIVERSITY OF Oslo

### Today's Plan

### 1 [Exposing data as RDF](#page-2-0)

2 [Data Access in Statoil: limitations and solutions](#page-11-0)

### 3 [OBDA Ingredients](#page-27-0)

- **•** [Overview](#page-28-0)
- **•** [Ontology](#page-34-0)
- [Mappings](#page-38-0)
- **•** [Query rewriting](#page-48-0)
- **•** [Bootstrapping](#page-69-0)
- [Visual Query Formulation](#page-85-0)
- [Optique](#page-90-0)

### **Outline**

### 1 [Exposing data as RDF](#page-2-0)

[Data Access in Statoil: limitations and solutions](#page-11-0)

### [OBDA Ingredients](#page-27-0)

- **[Overview](#page-28-0)**
- **[Ontology](#page-34-0)**
- [Mappings](#page-38-0)
- [Query rewriting](#page-48-0)
- **•** [Bootstrapping](#page-69-0)
- [Visual Query Formulation](#page-85-0)
- <span id="page-2-0"></span>[Optique](#page-90-0)

### RDF

- <span id="page-3-0"></span>• Why URIs?
	- URIs naturally have a "global" scope, unique throughout the web.
	- URLs are also addresses.
	- "A web of data."

### RDF

- Why URIs?
	- URIs naturally have a "global" scope, unique throughout the web.
	- URLs are also addresses.
	- "A web of data."
- <span id="page-4-0"></span>• Why triples?
	- Any information format can be transformed to triples.
	- Relationships are made explicit and are elements in their own right

### RDF on the web: Where is it?

#### **o** In files:

- $\bullet$  In some serialisation format: XML/RDF, Turtle, ...
- <span id="page-5-0"></span>Typically small RDF graphs, i.e., max. a few 100 triples, e.g.,
	- Vocabularies: <http://xmlns.com/foaf/spec/index.rdf>.
	- Tiny datasets: <http://folk.uio.no/martingi/foaf.rdf>.

### RDF on the web: Where is it?

#### **a** In files:

- $\bullet$  In some serialisation format: XML/RDF, Turtle, ...
- <span id="page-6-0"></span>Typically small RDF graphs, i.e., max. a few 100 triples, e.g.,
	- Vocabularies: <http://xmlns.com/foaf/spec/index.rdf>.
	- Tiny datasets: <http://folk.uio.no/martingi/foaf.rdf>.
- "Behind" SPARQL endpoints:
	- Data kept in a *triple store*, i.e., a database of triples.
	- RDF is served from endpoints as results of SPARQL queries.
	- Exposes data (in different ways)
		- with endpoint frontends, e.g., <http://dbpedia.org/resource/Norway>, or
		- by direct SPARQL query: <http://dbpedia.org/sparql>.

### RDF on the web: Where is it?

- <span id="page-7-0"></span>• "Behind" OBDA repositories:
	- OBDA: Ontology-based Data Access
	- Data kept in a traditional relational database
	- Access is transparent via SPARQL queries
	- SPARQL queries are "internally" transformed to SQL queries
	- An RDF representation of the relational database is "virtualized" to answer the SPARQL query.

### Exposing data as RDF

### **Virtual exposure of data** (OBDA)

- $\sqrt{\ }$  End-users' friendly access to "unfriendly" relational data
- $\sqrt{ }$  Pay as you go data integration
- $\times$  Requires an ontology in OWL 2 QL
- <span id="page-8-0"></span> $\times$  Data remains in old-fashioned databases

### Exposing data as RDF

### **Virtual exposure of data** (OBDA)

- $\sqrt{\ }$  End-users' friendly access to "unfriendly" relational data
- $\sqrt{ }$  Pay as you go data integration
- $\times$  Requires an ontology in OWL 2 QL
- $\times$  Data remains in old-fashioned databases

### **Data Export**

- $\sqrt{\phantom{a}}$  Easy to exchange data (over the Web)
- Ontology not limited to OWL 2 QL
- $\times$  Data replication
- <span id="page-9-0"></span> $\times$  Due to size or privacy it may not be possible to export the data

#### <span id="page-10-0"></span>[Exposing data as RDF](#page-10-0)

### Exposing data as RDF

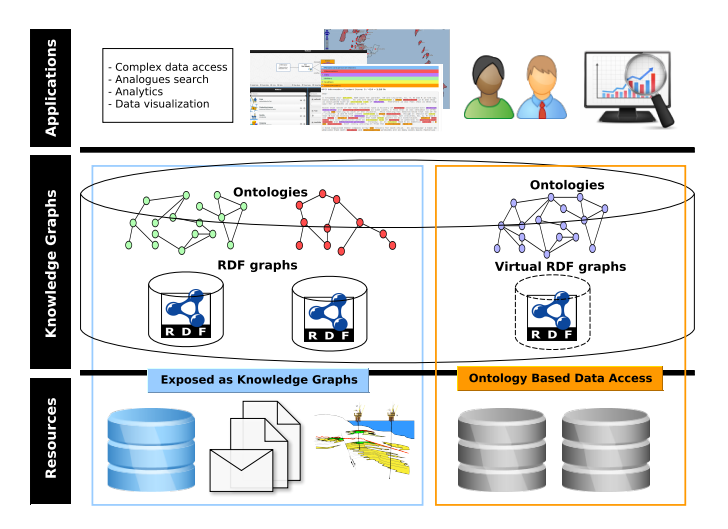

### **Outline**

### **[Exposing data as RDF](#page-2-0)**

#### 2 [Data Access in Statoil: limitations and solutions](#page-11-0)

### [OBDA Ingredients](#page-27-0)

- **[Overview](#page-28-0)**
- **[Ontology](#page-34-0)**
- [Mappings](#page-38-0)
- [Query rewriting](#page-48-0)
- **•** [Bootstrapping](#page-69-0)
- [Visual Query Formulation](#page-85-0)
- <span id="page-11-0"></span>[Optique](#page-90-0)

### EU project Optique

- **EU Project from 2012-2016**
- Aimed at facilitating **scalable end-user access to big data** in the oil and gas industry.
- <span id="page-12-0"></span>Advocated for an **OBDA approach**
	- ontology provides a virtual access to the data
	- mappings connect the ontology with the data source.

### EU project Optique

- **EU Project from 2012-2016**
- Aimed at facilitating **scalable end-user access to big data** in the oil and gas industry.
- Advocated for an **OBDA approach**
	- ontology provides a virtual access to the data
	- mappings connect the ontology with the data source.
- Focused around two demanding use cases provided by the industry partners **Siemens** and **Statoil**
- <span id="page-13-0"></span>Currently takes 30-70% of engineers' time (e.g., more than 250 MNOK annually).

### Limitations

#### <span id="page-14-0"></span>Simple case: uniform sources  $\ddot{\phantom{a}}$ predefined queries Application  $\rightarrow$ engineer

### Limitations

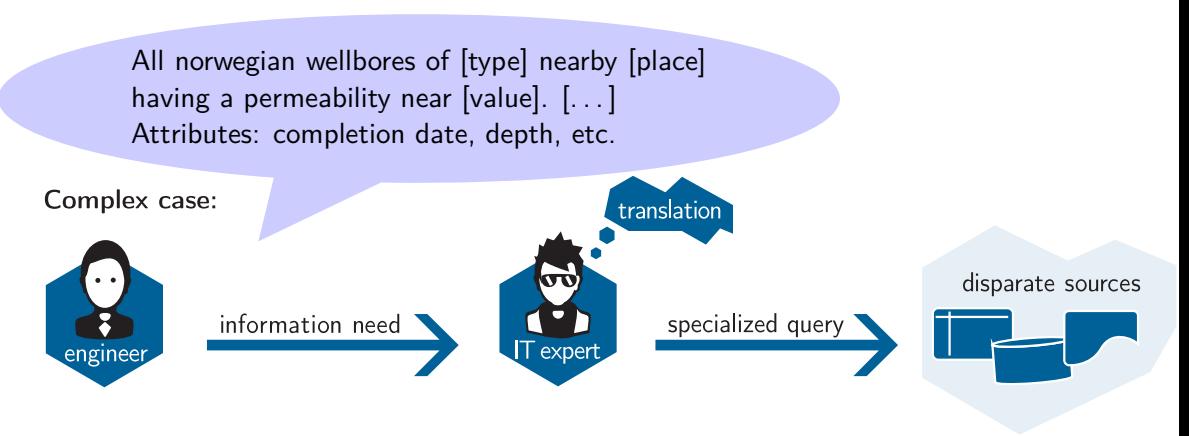

#### <span id="page-15-0"></span>Takes 4 days in average

### A typical query at Statoil

#### Anonymized extract

#### SELECT [...] FROM

db\_name.table1 table1, db\_name.table2 table2a, db\_name.table2 table2b, db\_name.table3 table3a, db\_name.table3 table3b, db\_name.table3 table3c, db\_name.table3 table3d, db\_name.table4 table4a, db\_name.table4 table4b. db\_name.table4 table4c, db\_name.table4 table4d, db\_name.table4 table4e, db\_name.table4 table4f. db\_name.table5 table5a, db\_name.table5 table5b, db\_name.table6 table6a, db\_name.table6 table6b, db\_name.table7 table7a, db\_name.table7 table7b, db\_name.table8 table8, db\_name.table9 table9. db\_name.table10 table10a, db\_name.table10 table10b, db\_name.table10 table10c, db\_name.table11 table11. db\_name.table12 table12, db\_name.table13 table13, db\_name.table14 table14, db\_name.table15 table15, db\_name.table16 table16 WHERE [...]

table2a.attr1='keyword' AND table3a.attr2=table10c.attr1 AND table3a.attr6=table6a.attr3 AND table3a.attr9='keyword' AND table4a.attr10 IN ('keyword') AND table4a.attr1 IN ('keyword') AND table5a.kinds=table4a.attr13 AND table5b.kinds=table4c.attr74 AND table5b.name='keyword' AND (table6a.attr19=table10c.attr17 OR (table6a.attr2 IS NULL AND table10c.attr4 IS NULL)) AND table6a.attr14=table5b.attr14 AND table6a.attr2='keyword' AND (table6b.attr14=table10c.attr8 OR (table6b.attr4 IS NULL AND table10c.attr7 IS NULL)) AND table6b.attr19=table5a.attr55 AND table6b.attr2='keyword' AND table7a.attr19=table2b.attr19 AND table7a.attr17=table15.attr19 AND table4b.attr11='keyword' AND table8.attr19=table7a.attr80 AND table8.attr19=table13.attr20 AND table8.attr4='keyword' AND table9.attr10=table16.attr11 AND table3b.attr19=table10c.attr18 AND table3b.attr22=table12.attr63 AND table3b.attr66='keyword' AND table10a.attr54=table7a.attr8 AND table10a.attr70=table10c.attr10 AND table10a.attr16=table4d.attr11 AND table4c.attr99='keyword' AND table4c.attr1='keyword' AND

<span id="page-16-0"></span>table11.attr10=table5a.attr10 AND table11.attr40='keyword' AND table11.attr50='keyword' AND table2b.attr1=table1.attr8 AND table2b.attr9 IN ('keyword') AND table2b.attr2 LIKE 'keyword'% AND table12.attr9 IN ('keyword') AND table7b.attr1=table2a.attr10 AND table3c.attr13=table10c.attr1 AND table3c.attr10=table6b.attr20 AND table3c.attr13='keyword' AND table10b.attr16=table10a.attr7 AND table10b.attr11=table7b.attr8 AND table10b.attr13=table4b.attr89 AND table13.attr1=table2b.attr10 AND table13.attr20=''keyword'' AND table13.attr15='keyword' AND table3d.attr49=table12.attr18 AND table3d.attr18=table10c.attr11 AND table3d.attr14='keyword' AND table4d.attr17 IN ('keyword') AND table4d.attr19 IN ('keyword') AND table16.attr28=table11.attr56 AND table16.attr16=table10b.attr78 AND table16.attr5=table14.attr56 AND table4e.attr34 IN ('keyword') AND table4e.attr48 IN ('keyword') AND table4f.attr89=table5b.attr7 AND table4f.attr45 IN ('keyword') AND table4f.attr1='keyword' AND table10c.attr2=table4e.attr19 AND (table10c.attr78=table12.attr56 OR (table10c.attr55 IS NULL AND table12.attr17 IS NULL))

### Limitations

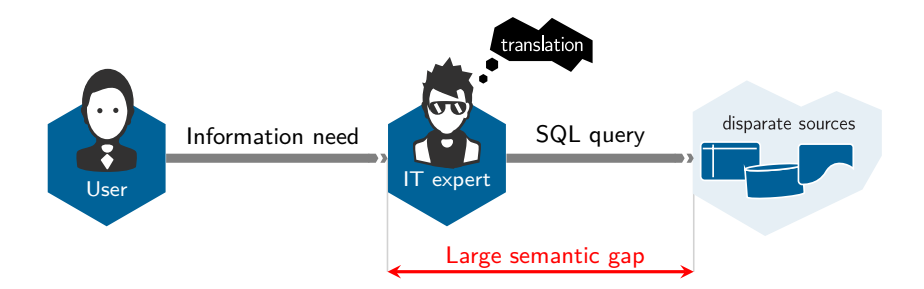

Querying over RDB requires a lot of knowledge about:

- Magic numbers (e.g.,  $1 \rightarrow$  full professor)
- **•** Cardinalities and normal forms
- <span id="page-17-0"></span>Relevant and closely-related information spread over many tables

### High-level translation solution

#### General approach: two steps

<sup>1</sup> Translate the information needs into a **high-level (formal) query**

- *Mediator 1* could be a user, an IT expert or a GUI
- <span id="page-18-0"></span>**2** Make such a translation easy (Ideally: IT expertise not required)

<sup>2</sup> Answer the high-level query **automatically** using Mediator 2

### High-level translation solution

#### General approach: two steps

<sup>1</sup> Translate the information needs into a **high-level (formal) query**

- *Mediator 1* could be a user, an IT expert or a GUI
- <sup>2</sup> Make such a translation easy (Ideally: IT expertise not required)

<sup>2</sup> Answer the high-level query **automatically** using Mediator 2

<span id="page-19-0"></span>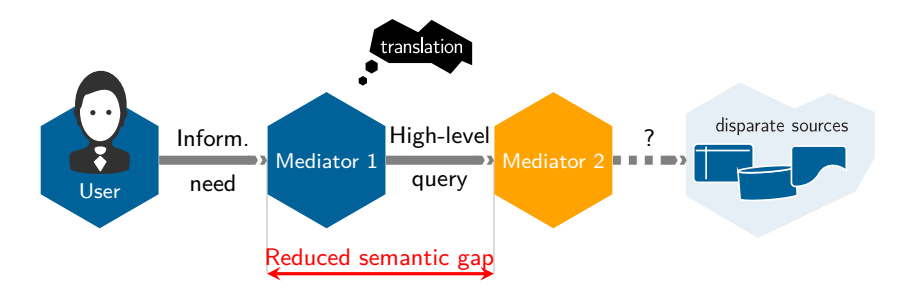

### Two orthogonal choices to be made

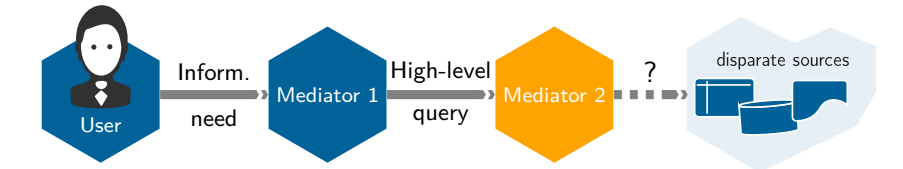

Choice 1: Generating a new representation of the data

- **1 Extract Transform Load (ETL) process**
- <span id="page-20-0"></span>**2** Virtual views

### Two orthogonal choices to be made

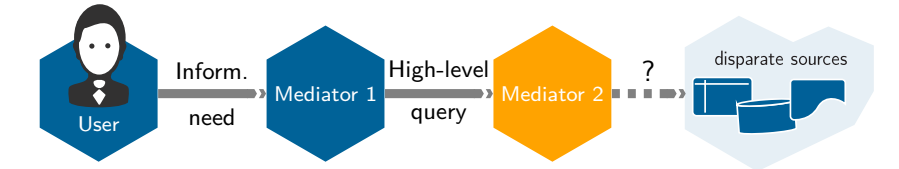

#### Choice 1: Generating a new representation of the data

- **1** Extract Transform Load (ETL) process
- **2** Virtual views

#### Choice 2: Which data format for the new representation

- **1** New relational schema
- **2** JSON (or XML) documents
- <span id="page-21-0"></span>**3** Resource Description Framework (RDF)

### Generating a new representation of the data

#### 1. Extract Transform Load (ETL)

E.g., relational data warehouse

<span id="page-22-0"></span>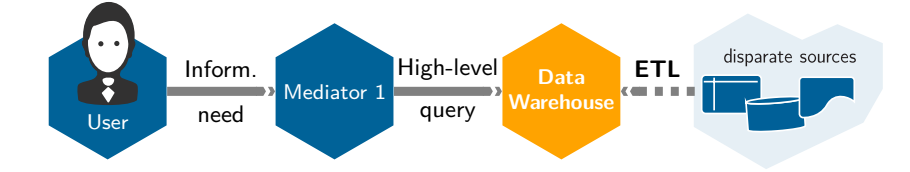

### Generating a new representation of the data

#### 1. Extract Transform Load (ETL) / Materialization

E.g., relational data warehouse, triplestore (RDF)

<span id="page-23-0"></span>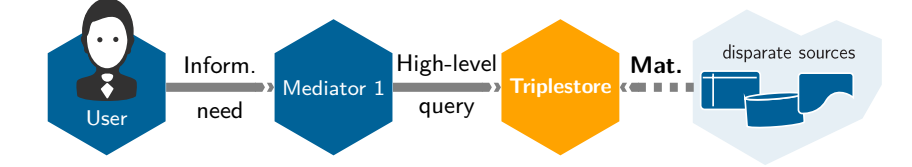

### Generating a new representation of the data

#### 2. Virtual views

E.g., virtual databases (Teiid, Apache Drill, Exareme), **OBDA with Optique**

<span id="page-24-0"></span>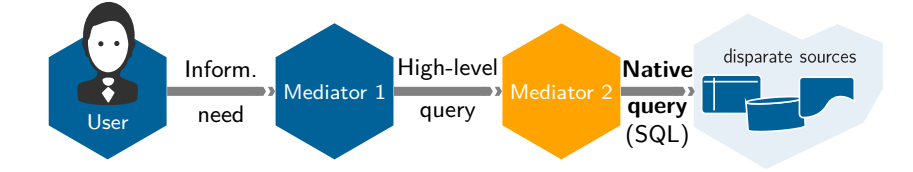

[Data Access in Statoil: limitations and solutions](#page-25-0)

# Optique solution: Ontology-Based Data Access (OBDA)

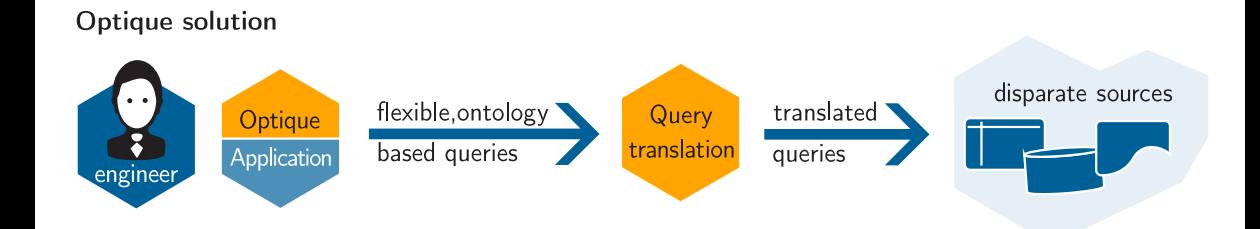

### Choice 1: Generating a new representation of the data

**1** Virtual views

Choice 2: Which data format for the virtual view

<span id="page-25-0"></span>**1** Resource Description Framework (RDF)

### Optique architecture

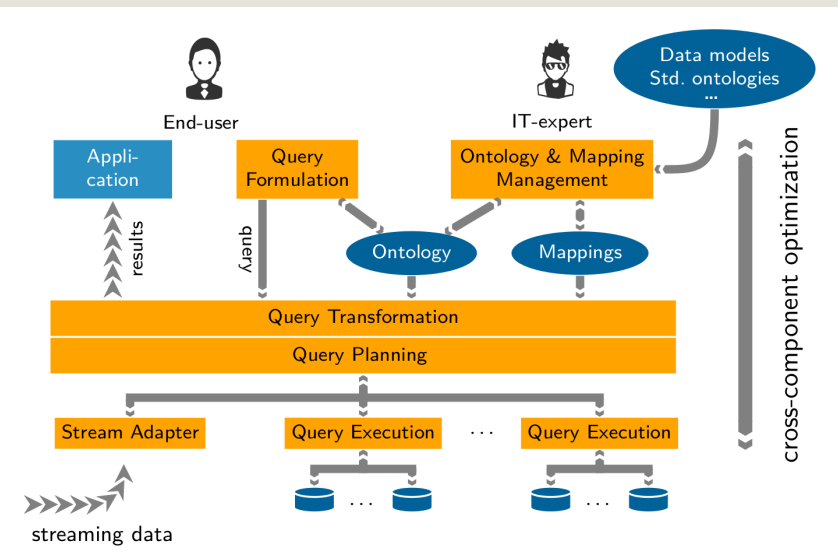

<span id="page-26-0"></span>[INF3580/4580 :: Spring 2018](#page-0-0) Lecture 14 :: 15th May 20 / 61

### **Outline**

### [Exposing data as RDF](#page-2-0)

[Data Access in Statoil: limitations and solutions](#page-11-0)

- <span id="page-27-0"></span>3 [OBDA Ingredients](#page-27-0)
	- **[Overview](#page-28-0)**
	- **•** [Ontology](#page-34-0)
	- [Mappings](#page-38-0)
	- **•** [Query rewriting](#page-48-0)
	- **•** [Bootstrapping](#page-69-0)
	- [Visual Query Formulation](#page-85-0)
	- [Optique](#page-90-0)

### **Outline**

### [Exposing data as RDF](#page-2-0)

[Data Access in Statoil: limitations and solutions](#page-11-0)

### 3 [OBDA Ingredients](#page-27-0)

- **[Overview](#page-28-0)**
- **[Ontology](#page-34-0)**
- [Mappings](#page-38-0)
- [Query rewriting](#page-48-0)
- **•** [Bootstrapping](#page-69-0)
- [Visual Query Formulation](#page-85-0)
- <span id="page-28-0"></span>[Optique](#page-90-0)

<span id="page-29-0"></span>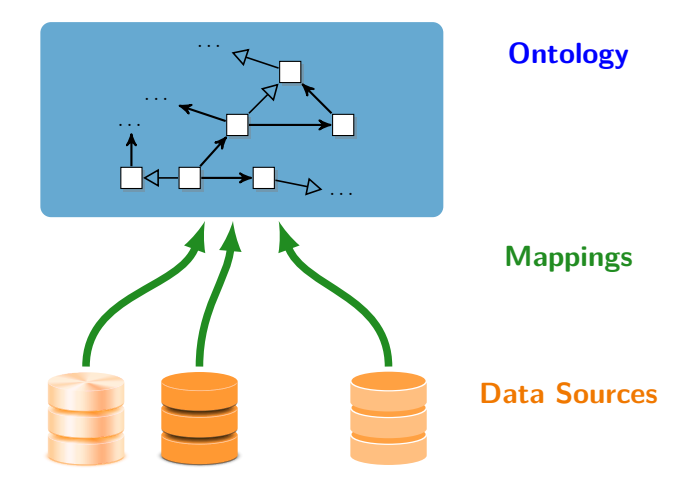

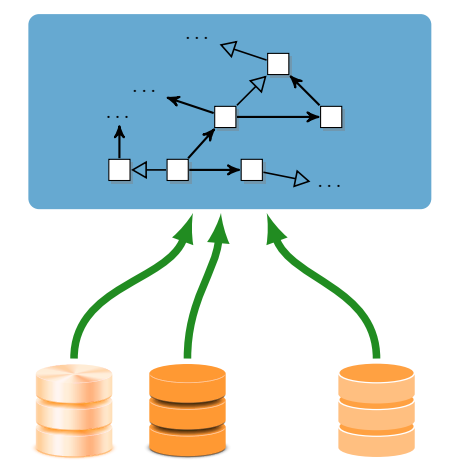

#### **Ontology**

provides global vocabulary and conceptual view

**Mappings** how to populate the ontology from the data

<span id="page-30-0"></span>**Data Sources** external and heterogeneous

Query

Result

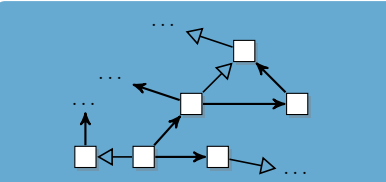

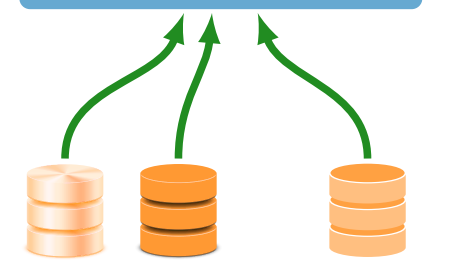

#### **Ontology**

provides global vocabulary and conceptual view

**Mappings** how to populate the ontology from the data

<span id="page-31-0"></span>**Data Sources** external and heterogeneous

#### Logical transparency in accessing data:

- $\bullet$   $\Omega$  does not know where and how the data is stored.
- <span id="page-32-0"></span> $\circ$   $\Omega$  can only see a conceptual view of the data.

### OBDA Ingredients

- **a** Relies on.
	- **o ontology** to provide a virtual access to the data
	- **mappings** to connect the ontology with the data

#### • Required infrastructure

- **Query formulation system** to express the information needs in SPARQL (Mediator 1)
- **Query transformation/rewriting** system to covert from SPARQL to (native) SQL (Mediator 2)
- <span id="page-33-0"></span>**Ontology and mappings bootstrapper**

### **Outline**

### [Exposing data as RDF](#page-2-0)

[Data Access in Statoil: limitations and solutions](#page-11-0)

### 3 [OBDA Ingredients](#page-27-0)

- **[Overview](#page-28-0)**
- **•** [Ontology](#page-34-0)
- [Mappings](#page-38-0)
- [Query rewriting](#page-48-0)
- **•** [Bootstrapping](#page-69-0)
- [Visual Query Formulation](#page-85-0)
- <span id="page-34-0"></span>[Optique](#page-90-0)

# The Ontology: OWL 2 QL profile

- OWL 2 QL is one of the three standard profiles of OWL 2.
- <span id="page-35-0"></span>• Is considered a lightweight ontology language:
	- controlled expressive power
	- efficient inference
# The Ontology: OWL 2 QL profile

- OWL 2 QL is one of the three standard profiles of OWL 2.
- Is considered a lightweight ontology language:
	- controlled expressive power
	- **e** efficient inference
- Optimized for accessing large amounts of data (i.e., for data complexity):
	- First-order rewritability of query answering: queries over the ontology can be rewritten into SQL queries over the underlying relational database.
	- Consistency checking is also first-order rewritable.
- <span id="page-36-0"></span>The ontology data (ABox) in an OBDA setting is (usually) implicitly defined through the database and mappings.

# Capturing UML class diagrams/ER schemas in OWL 2 QL

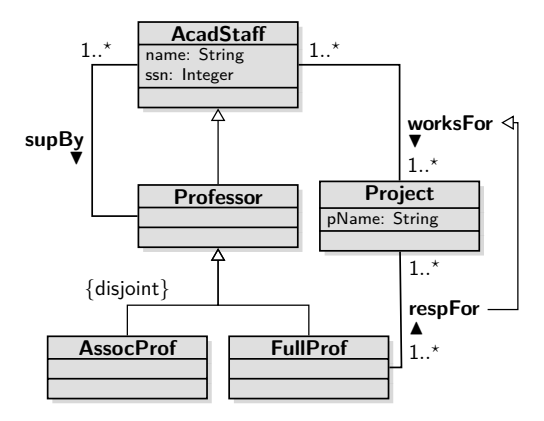

<span id="page-37-0"></span>Professor  $\Box$  AcadStaff AssocProf  $\Box$  Professor FullProf  $\Box$  Professor AssocProf  $\Box$   $\neg$ FullProf AcadStaff <del>⊏</del> ∃ssn ∃ssn <del>⊏</del> AcadStaff ∃ssn<sup>-</sup> ⊏ Integer ∃worksFor <del>⊏</del> AcadStaff ∃worksFor<sup>-</sup> □ Project AcadStaff <del>⊑</del> ∃worksFor Project <del>⊏</del> ∃worksFor<sup>-</sup>  $respFor \t\t\mathrel{\sqsubset}$  worksFor

### **Outline**

### [Exposing data as RDF](#page-2-0)

[Data Access in Statoil: limitations and solutions](#page-11-0)

### 3 [OBDA Ingredients](#page-27-0)

- **[Overview](#page-28-0)**
- **[Ontology](#page-34-0)**

### • [Mappings](#page-38-0)

- [Query rewriting](#page-48-0)
- **•** [Bootstrapping](#page-69-0)
- [Visual Query Formulation](#page-85-0)
- <span id="page-38-0"></span>[Optique](#page-90-0)

# OBDA Mappings

### Global-As-View (GAV) mapping assertion  $\varphi \rightsquigarrow \psi$

- *ϕ*: FO query
- *ψ*: atom
- Open-World Assumption (by default)

### **Class instance (:Student)**

<span id="page-39-0"></span>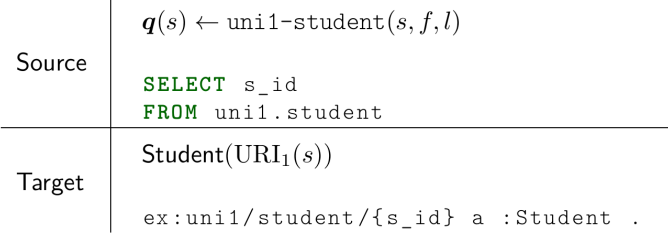

# OBDA Mappings

### Global-As-View (GAV) mapping assertion  $\varphi \rightsquigarrow \psi$

- *ϕ*: FO query (over DB predicates)
- *ψ*: atom (over an RDF predicate)
- Open-World Assumption (by default)

#### **Class instance (:Student)**

<span id="page-40-0"></span>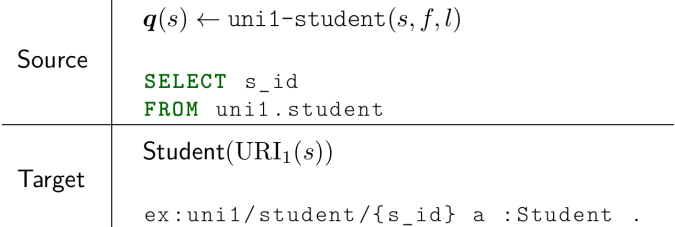

- R2RML is a W3C recommended RDB-to-RDF mapping language
	- <https://www.w3.org/TR/r2rml/>
- Generates RDF triples from a relational database based on specific mappings
- <span id="page-41-0"></span>• The mappings are specified in Turtle syntax

- R2RML is a W3C recommended RDB-to-RDF mapping language
	- <https://www.w3.org/TR/r2rml/>
- Generates RDF triples from a relational database based on specific mappings
- The mappings are specified in Turtle syntax
- <span id="page-42-0"></span>The R2RML mapping is an RDF graph consisting of several rr:TriplesMaps
	- how to map a logical table in the input relational database into RDF

<span id="page-43-0"></span>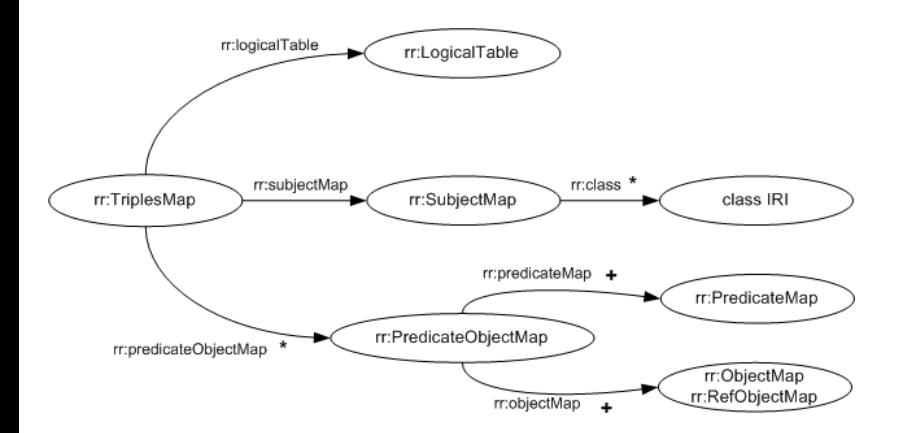

<span id="page-44-0"></span>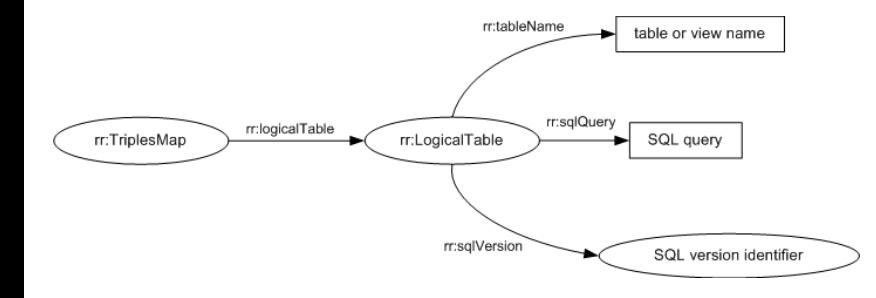

## OBDA Mappings: R2RML example

### Triples map to populate Student class"

```
<TriplesMap1> a rr:TriplesMapClass;
   rr:logicalTable [rr:SQLQuery "Select s id, name, from STUDENT"];
   rr:subjectMap
    \lbrackrr:template "http://example.com/uni1/student/{s id}";
       rr:class ex:Student;
    ] ;
   rr:predicateObjectMap
    \lbrackrr:predicate foaf:name;
       rr:objectMap [ rr:column "name" ]
    ] .
```
<span id="page-46-0"></span>

# OBDA Mappings: R2RML example

### Table STUDENT:

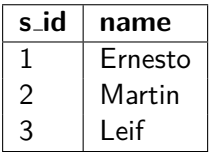

<span id="page-47-0"></span>

# OBDA Mappings: R2RML example

### Table STUDENT:

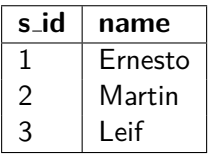

### Triples:

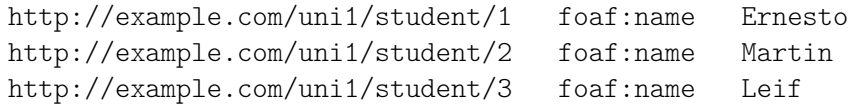

### **Outline**

### [Exposing data as RDF](#page-2-0)

[Data Access in Statoil: limitations and solutions](#page-11-0)

### 3 [OBDA Ingredients](#page-27-0)

- **[Overview](#page-28-0)**
- **[Ontology](#page-34-0)**
- [Mappings](#page-38-0)

### **•** [Query rewriting](#page-48-0)

- **•** [Bootstrapping](#page-69-0)
- [Visual Query Formulation](#page-85-0)
- <span id="page-48-0"></span>[Optique](#page-90-0)

<span id="page-49-0"></span>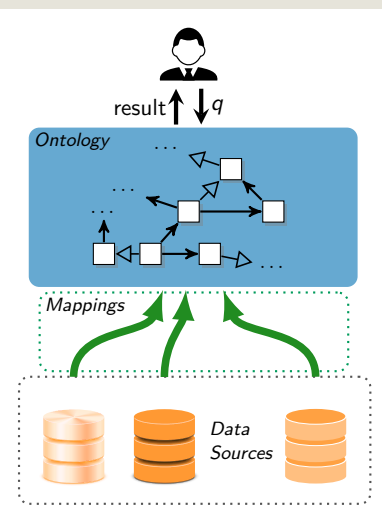

<span id="page-50-0"></span>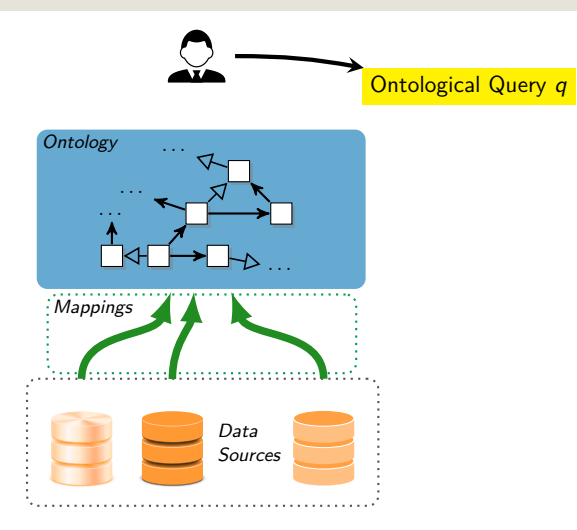

<span id="page-51-0"></span>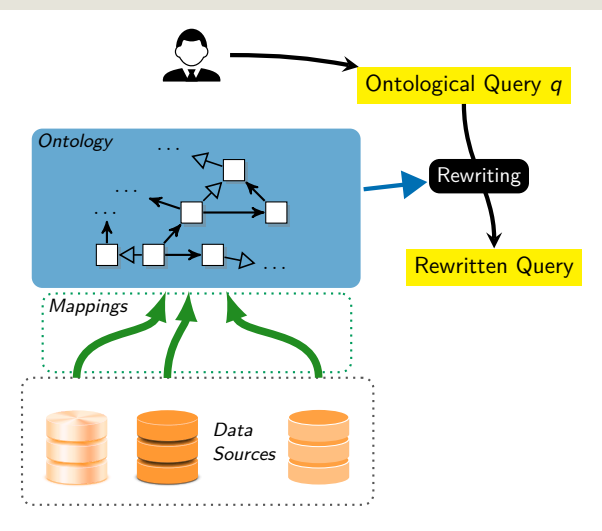

<span id="page-52-0"></span>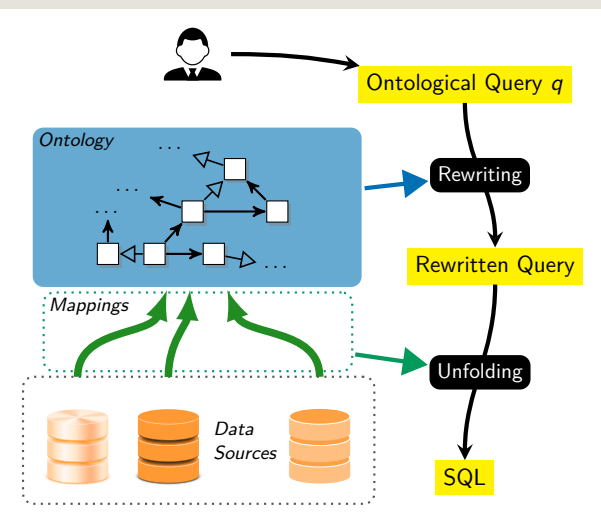

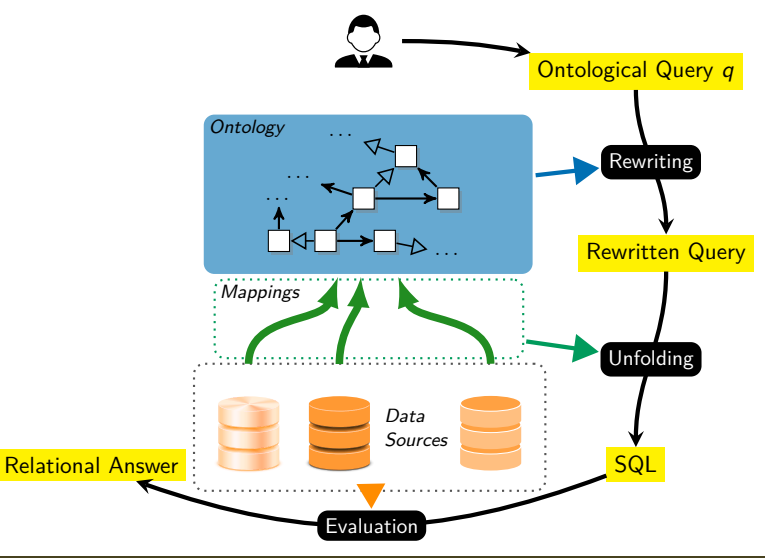

<span id="page-53-0"></span>[INF3580/4580 :: Spring 2018](#page-0-0) Lecture 14 :: 15th May 37 / 61

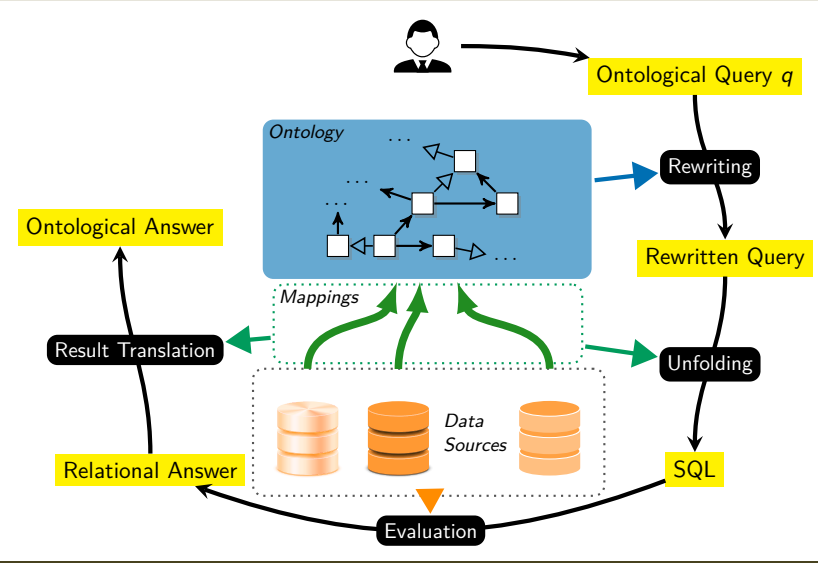

<span id="page-54-0"></span>[INF3580/4580 :: Spring 2018](#page-0-0) Lecture 14 :: 15th May 37 / 61

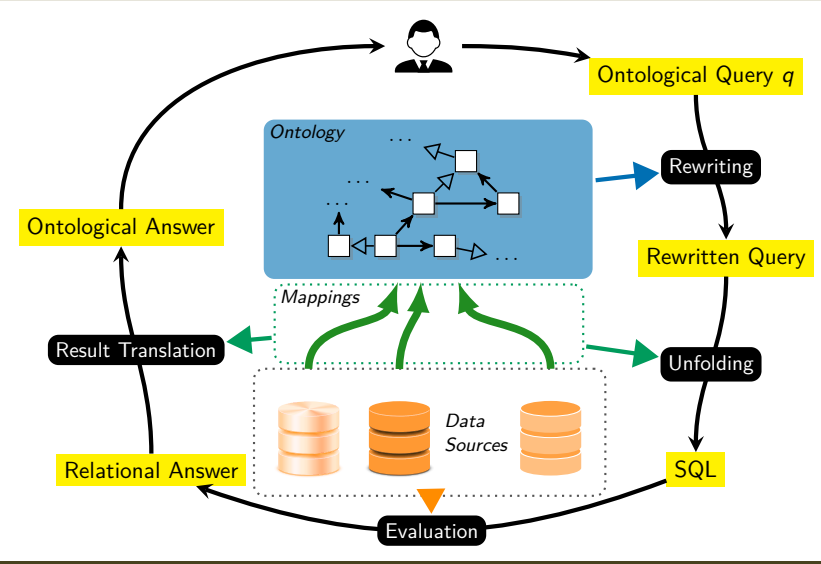

<span id="page-55-0"></span>[INF3580/4580 :: Spring 2018](#page-0-0) Lecture 14 :: 15th May 37 / 61

<span id="page-56-0"></span>

#### Database:

```
wlb dev(name, ...)
wlb exp(name, purpose, ...)
```
#### Ontology:

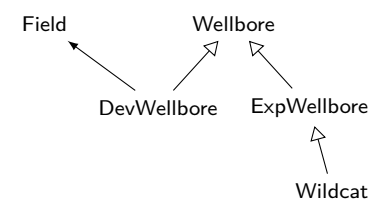

Mappings:

 $DevWellbore(name) \rightarrow SELECT name FROM whole.$  $ExpWellbore(name) \mapsto SELECT$  name FROM wlb\_exp  $Wildcat(name) \mapsto SELECT$  name FROM wlb\_exp WHERE purpose = 'WILDCAT'

#### Database:

```
wlb dev(name, ...)
wlb exp(name, purpose, ...)
```
Ontology:

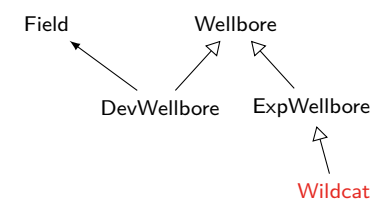

Mappings:

 $DevWellbore(name) \rightarrow SELECT name FROM whole.$  $ExpWellbore(name) \mapsto SELECT$  name FROM wlb\_exp  $Wildcat(name) \rightarrow SELECT name FROM wholeexp$ WHERE purpose = 'WILDCAT'

<span id="page-57-0"></span>

#### Database:

```
wlb dev(name, ...)
wlb exp(name, purpose, ...)
```
#### Ontology:

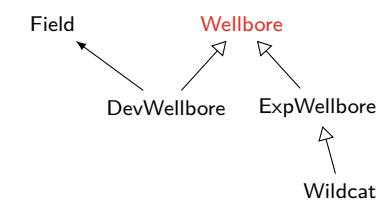

Mappings:

 $DevWellbore(name) \rightarrow SELECT name FROM whole.$  $ExpWellbore(name) \mapsto SELECT$  name FROM wlb\_exp  $Wildcat(name) \mapsto SELECT$  name FROM wlb\_exp WHERE purpose = 'WILDCAT' Query: List all wellbores.

<span id="page-58-0"></span> $q:$  Wellbore $(x)$ 

#### Database:

```
wlb dev(name, ...)
wlb exp(name, purpose, ...)
```
#### Ontology:

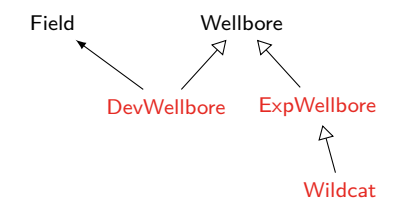

#### Mappings:

 $DevWellbore(name) \rightarrow SELECT name FROM whole.$  $ExpWellbore(name) \mapsto SELECT$  name FROM wlb\_exp  $Wildcat(name) \mapsto SELECT$  name FROM wlb\_exp WHERE purpose = 'WILDCAT'

- $q:$  Wellbore $(x)$
- <span id="page-59-0"></span> $q_{\mathcal{O}}$ : Wellbore(x) ∪ DevWellbore(x) ∪  $ExpWellbore(x) \cup Wildcat(x)$

#### Database:

```
wlb dev(name, ...)
wlb exp(name, purpose, ...)
```
### Ontology:

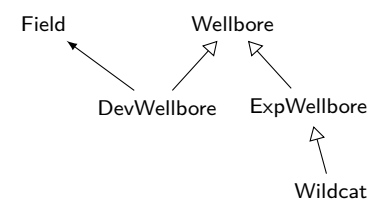

#### Mappings:

 $DevWellbore(name) \rightarrow SELECT name FROM whole.$  $ExpWellbore(name) \rightarrow SELECT name FROM whole$  $Wildcat(name) \mapsto SELECT$  name FROM wlb\_exp WHERE purpose = 'WILDCAT'

- $q:$  Wellbore $(x)$
- $q_{\mathcal{O}}$ : Wellbore(x) ∪ DevWellbore(x) ∪  $ExpWellbore(x) \cup Wildcat(x)$
- <span id="page-60-0"></span>qsQL: SELECT name FROM wlb\_dev **IINTON** SELECT name FROM wlb\_exp **IINTON** SELECT name FROM wlb\_exp WHERE purpose = 'WILDCAT'

#### Database:

```
wlb dev(name, ...)
wlb exp(name, purpose, ...)
```
#### Ontology:

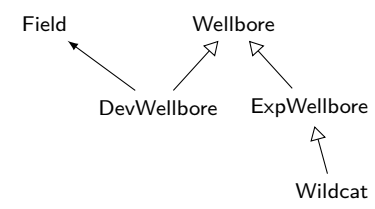

#### Mappings:

 $DevWellbore(name) \rightarrow SELECT name FROM whole.$  $ExpWellbore(name) \rightarrow SELECT name FROM whole$  $Wildcat(name) \rightarrow SELECT name FROM wholeexp$ WHERE purpose = 'WILDCAT'

- $q:$  Wellbore $(x)$
- $q_{\mathcal{O}}$ : Wellbore(x) ∪ DevWellbore(x) ∪  $ExpWellbore(x) \cup Wildcat(x)$
- <span id="page-61-0"></span>qsQL: SELECT name FROM wlb\_dev **IINTON** SELECT name FROM wlb\_exp **IINTON** SELECT name FROM wlb\_exp WHERE purpose = 'WILDCAT'

#### Database:

```
wlb dev(name, ...)
wlb exp(name, purpose, ...)
```
### Ontology:

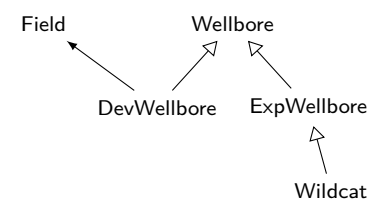

#### Mappings:

 $DevWellbore(name) \rightarrow SELECT name FROM whole.$  $ExpWellbore(name) \rightarrow SELECT name FROM whole$  $Wildcat(name) \mapsto SELECT$  name FROM wlb\_exp WHERE purpose = 'WILDCAT'

- $q:$  Wellbore $(x)$
- $q_{\mathcal{O}}$ : Wellbore(x) ∪ DevWellbore(x) ∪  $ExpWellbore(x) \cup Wildcat(x)$
- <span id="page-62-0"></span>qsQL: SELECT name FROM wlb\_dev **IINTON** SELECT name FROM wlb\_exp **IINTON** SELECT name FROM wlb\_exp WHERE purpose = 'WILDCAT'

#### Database:

```
wlb dev(name, ...)
wlb exp(name, purpose, ...)
```
### Ontology:

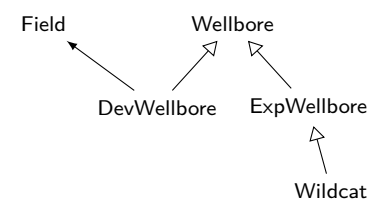

#### Mappings:

 $DevWellbore(name) \rightarrow SELECT name FROM whole.$  $ExpWellbore(name) \rightarrow SELECT name FROM whole$  $Wildcat(name) \mapsto SELECT$  name FROM wlb\_exp WHERE purpose = 'WILDCAT'

- $q:$  Wellbore $(x)$
- $q_{\mathcal{O}}$ : Wellbore(x) ∪ DevWellbore(x) ∪  $ExpWellbore(x) \cup Wildcat(x)$
- <span id="page-63-0"></span>qsQL: SELECT name FROM wlb\_dev **IINTON** SELECT name FROM wlb\_exp **IINTON** SELECT name FROM wlb\_exp WHERE purpose = 'WILDCAT'

#### Database:

```
wlb dev(name, ...)
wlb exp(name, purpose, ...)
```
#### Ontology:

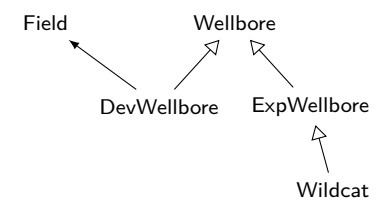

#### Mappings:

 $DevWellbore(name) \rightarrow SELECT name FROM whole.$  $ExpWellbore(name) \rightarrow SELECT name FROM whole$  $Wildcat(name) \mapsto SELECT$  name FROM wlb\_exp WHERE purpose = 'WILDCAT'

- $q:$  Wellbore $(x)$
- $q_{\mathcal{O}}$ : Wellbore(x) ∪ DevWellbore(x) ∪  $ExpWellbore(x) \cup Wildcat(x)$
- qsQL: SELECT name FROM wlb\_dev **IINTON** SELECT name FROM wlb\_exp **IINTON** SELECT name FROM wlb\_exp WHERE purpose = 'WILDCAT'
- <span id="page-64-0"></span> $q'_{SQL}$ : SELECT name FROM wlb\_dev UNION SELECT name FROM wlb\_exp

## Query answering by rewriting (tool suport)

- **Ontop**: state-of-the-art OBDA system. <http://ontop.inf.unibz.it/>
- Compliant with the RDFS, OWL 2 QL, R2RML, and SPARQL standards.
- Supports all major relational DBs
	- Oracle, DB2, MS SQL Server, Postgres, MySQL, Teiid, Exareme, etc.
- Open-source and released under Apache 2 license
- <span id="page-65-0"></span>Development of -ontop-:
	- Development started in 2009
	- -ontop- supports (essentially) all features of SPARQL 1.0 and the OWL 2 QL entailment regime of SPARQL 1.1.
	- Other features of SPARQL 1.1 (e.g., aggregates, property path queries, negation) are work in progress.

# Ontop plugin available from Protégé

<span id="page-66-0"></span>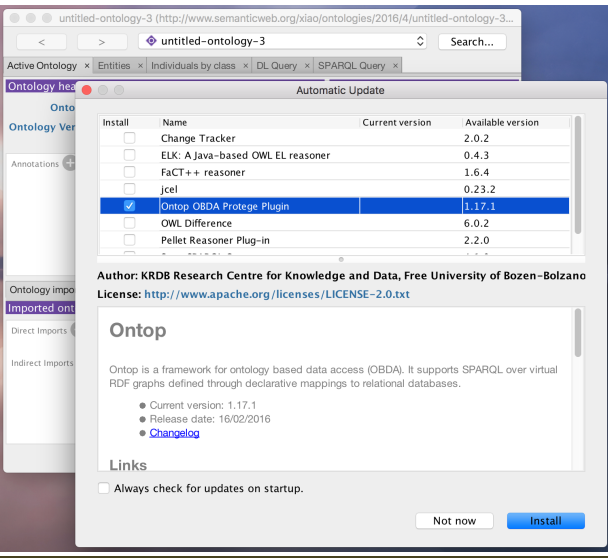

[INF3580/4580 :: Spring 2018](#page-0-0) Lecture 14 :: 15th May 43 / 61

### Ontop: Mapping editor in Protégé

<span id="page-67-0"></span>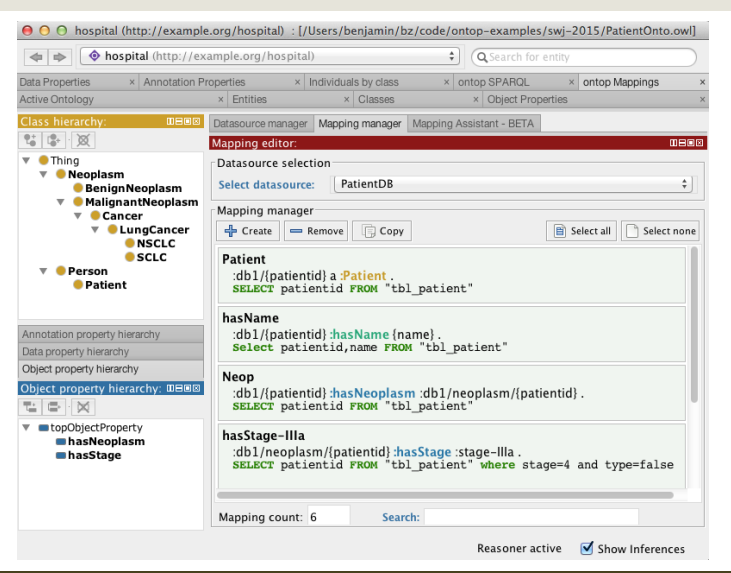

## Ontop: SPARQL query answering in Protégé

<span id="page-68-0"></span>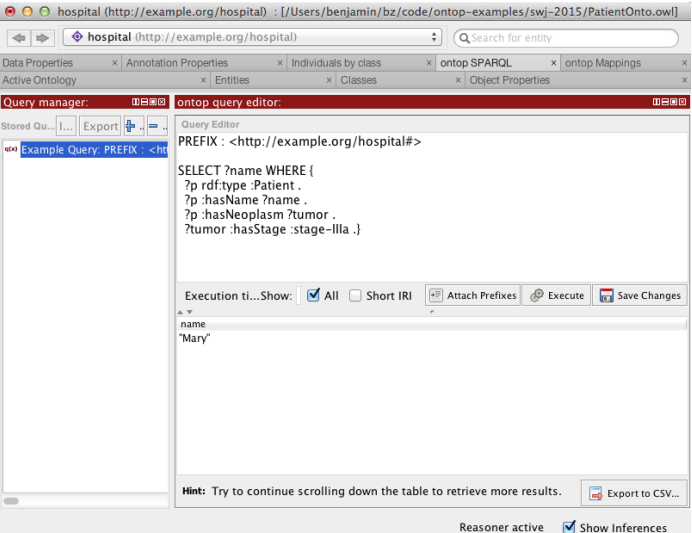

### **Outline**

### [Exposing data as RDF](#page-2-0)

[Data Access in Statoil: limitations and solutions](#page-11-0)

### 3 [OBDA Ingredients](#page-27-0)

- **[Overview](#page-28-0)**
- **[Ontology](#page-34-0)**
- [Mappings](#page-38-0)
- [Query rewriting](#page-48-0)
- **•** [Bootstrapping](#page-69-0)
- [Visual Query Formulation](#page-85-0)
- <span id="page-69-0"></span>[Optique](#page-90-0)

### Bootstrapping overview

- Given a relational database (semi)automatically extracts ontological vocabulary, ontology and R2RML mappings
- <span id="page-70-0"></span>• Bootstrappers may also accept as input an ontology
	- R2RML mappings will link the given ontoloy to the database, or
	- The given ontology will be *aligned* with the boostrapped ontology

### Bootstrapping overview

- Given a relational database (semi)automatically extracts ontological vocabulary, ontology and R2RML mappings
- Bootstrappers may also accept as input an ontology
	- R2RML mappings will link the given ontoloy to the database, or
	- The given ontology will be *aligned* with the boostrapped ontology
- <span id="page-71-0"></span>• Type of mappings:
	- W3C direct mapping specification (schema driven)
		- To a given or bootstrapped ontology vocabulary
	- Mappings beyond direct ones (data driven)
		- Clusters of tuples
		- **·** Joinable tuples
#### Bootstrapping: Vocabulary Generation

- **W3C directives**
	- $\bullet$  Tables  $\rightarrow$  classes
	- Foreign Keys  $\rightarrow$  object properties
	- $\bullet$  Data columns  $\rightarrow$  data properties
	- $\bullet$  Binary tables  $\rightarrow$  fresh object properties

<span id="page-72-0"></span>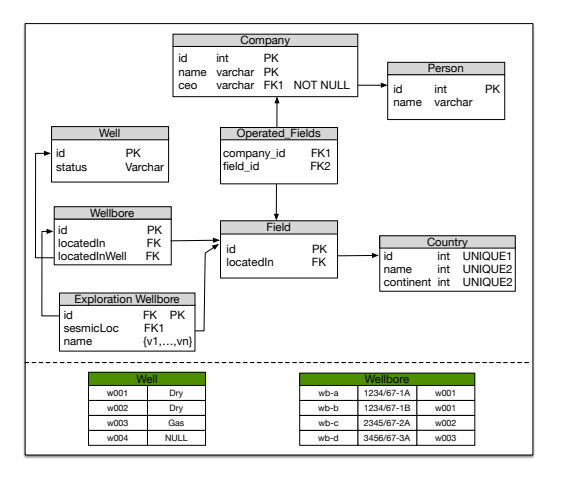

## Bootstrapping: Vocabulary Generation

- **W3C directives**
	- $\bullet$  Tables  $\rightarrow$  classes
	- Foreign Keys  $\rightarrow$  object properties
	- $\bullet$  Data columns  $\rightarrow$  data properties
	- $\bullet$  Binary tables  $\rightarrow$  fresh object properties
- **Attribute naming schema:**
	- Unique names (e.g. Person.name)
	- Reusable names (e.g. name)

<span id="page-73-0"></span>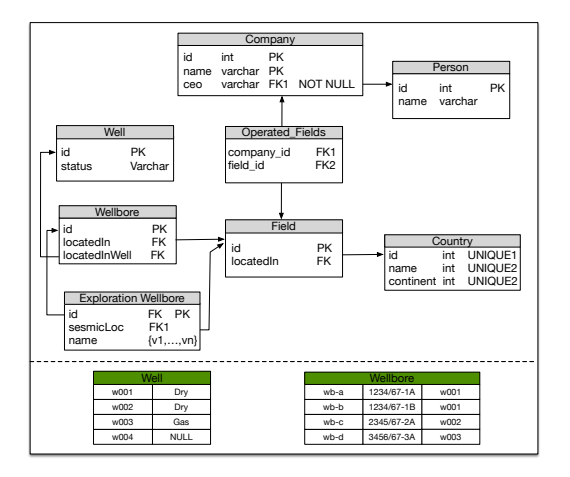

**OWL 2 expressiveness**

- OWL 2 QL (e.g. OBDA/Optique)
- OWL 2 EL (e.g. EOLO)
- OWL 2 RL (e.g. RDFox)
- OWL 2 (e.g. PAGOdA, HermiT)

<span id="page-74-0"></span>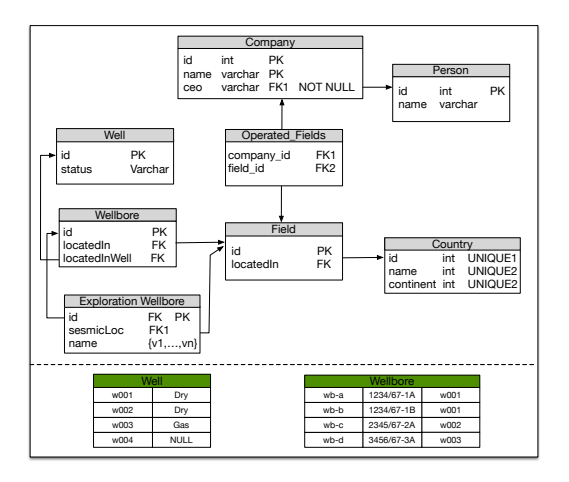

- Unique constraints
	- Person **HasKey:** id (OWL 2 RL/EL)

<span id="page-75-0"></span>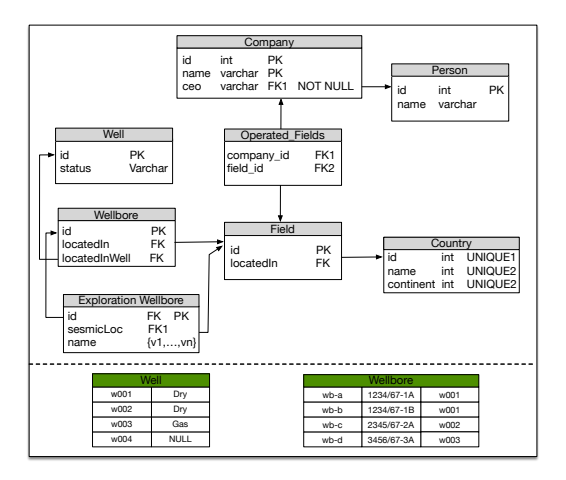

- Unique constraints
	- Person **HasKey:** id (OWL 2 RL/EL)
- **e** Global onto constraints
	- **Functional:** Person.name (OWL 2 RL)
	- name **Domain:** Person (all profiles)
	- Person.name **Range:** xsd:string (all profiles)

<span id="page-76-0"></span>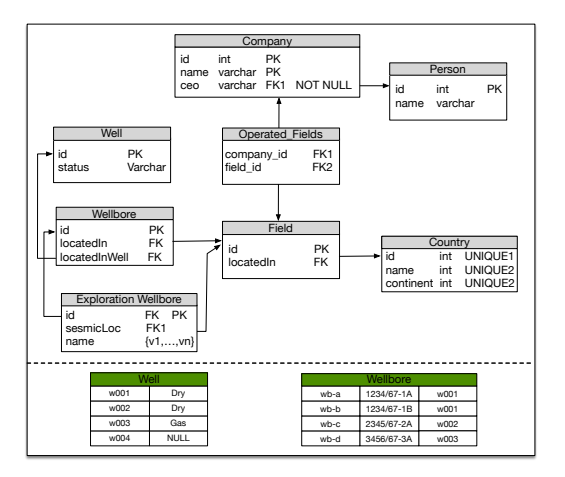

- Unique constraints
	- Person **HasKey:** id (OWL 2 RL/EL)
- **e** Global onto constraints
	- **Functional:** Person.name (OWL 2 RL)
	- name **Domain:** Person (all profiles)
	- Person.name **Range:** xsd:string (all profiles)
- **e** Local onto. constraints
	- Person **subclassOf:** name **some** xsd:string (OWL 2 QL/EL)
	- Person **subclassOf:** name **only** xsd:string (OWL 2 RL)
	- Person **subclassOf:** name **exactly 1** xsd:string (OWL 2)

<span id="page-77-0"></span>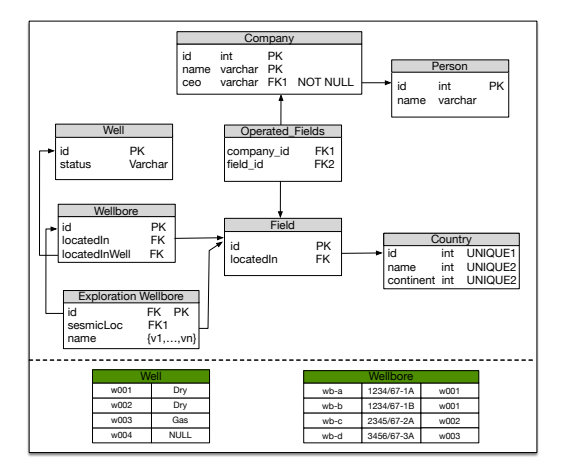

#### Bootstrapping: Datatypes

- Clear mapping between SQL and XML schema datatypes
- Not all XML Schema datatypes are included in OWL 2
	- xsd:date not in OWL 2
	- xsd:boolean and xsd:double not in OWL 2 QL/EL
- <span id="page-78-0"></span>• Value spaces of primitive datatypes are disjoint (e.g. *xsd:double* and *xsd:decimal*)

#### Bootstrapping: Datatypes

- Clear mapping between SQL and XML schema datatypes
- Not all XML Schema datatypes are included in OWL 2
	- xsd:date not in OWL 2
	- xsd:boolean and xsd:double not in OWL 2 QL/EL
- Value spaces of primitive datatypes are disjoint (e.g. *xsd:double* and *xsd:decimal*)
- $\times$  Problems when materalizing the data or using the ontology for virtual access to data
- <span id="page-79-0"></span>Solution: rdfs://iteral

## Bootstrapping: Taxonomy Generation

<span id="page-80-0"></span>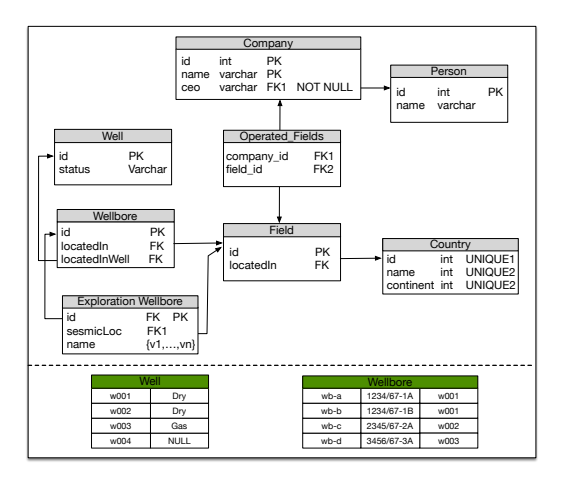

#### Bootstrapping: Taxonomy Generation

#### **Data driven**

- Clusters of tuples
- **·** Joinable tuples
- e.g. Well Dry **SubclassOf:** Well (w001, w002)
- e.g. Well with Wellbore **SubclassOf:** Well (w001, w002, w003)

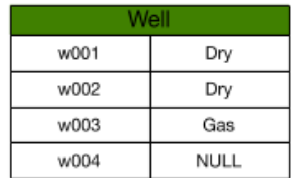

<span id="page-81-0"></span>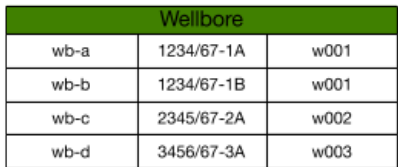

#### Bootstrapping: Taxonomy Generation

<span id="page-82-0"></span>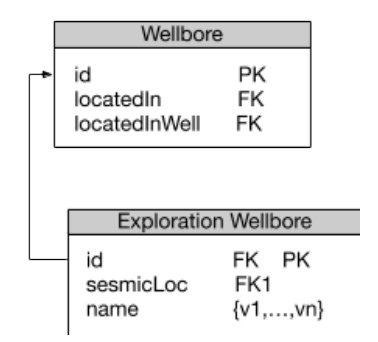

#### **Schema driven**

- A single-column Foreign Key and Primary key
- e.g. Exploration Welllbore **SubclassOf:** Wellbore

#### Tool support and Lessons learnt

- **BootOX**: <http://www.cs.ox.ac.uk/isg/tools/BootOX/>
- <span id="page-83-0"></span>**Feedback from use cases and evaluation. . .**
	- $\sqrt{\ }$  Good as a first approximation of the ontology and mappings
	- Competitive results in (academic) benchmarks
	- $\times$  For the largest Statoil datasources, the solution is far from perfect
	- Ontology close to the original database
	- $\times$  Large amount of ontology entities and R2RML mappings
	- Implementation of an incremental/interactive bootstrapping

#### Tool support and Lessons learnt

- **BootOX**: <http://www.cs.ox.ac.uk/isg/tools/BootOX/>
- **Feedback from use cases and evaluation. . .**
	- $\sqrt{\ }$  Good as a first approximation of the ontology and mappings
	- $\checkmark$  Competitive results in (academic) benchmarks
	- $\times$  For the largest Statoil datasources, the solution is far from perfect
	- $\times$  Ontology close to the original database
	- $\times$  Large amount of ontology entities and R2RML mappings
	- $\sqrt{\frac{1}{2}}$  Implementation of an incremental/interactive bootstrapping
- <span id="page-84-0"></span>**Future work. . .**
	- New ways to exploit the data and schema (e.g. views)

#### **Outline**

#### [Exposing data as RDF](#page-2-0)

[Data Access in Statoil: limitations and solutions](#page-11-0)

#### 3 [OBDA Ingredients](#page-27-0)

- **[Overview](#page-28-0)**
- **[Ontology](#page-34-0)**
- [Mappings](#page-38-0)
- [Query rewriting](#page-48-0)
- **•** [Bootstrapping](#page-69-0)
- [Visual Query Formulation](#page-85-0)
- <span id="page-85-0"></span>[Optique](#page-90-0)

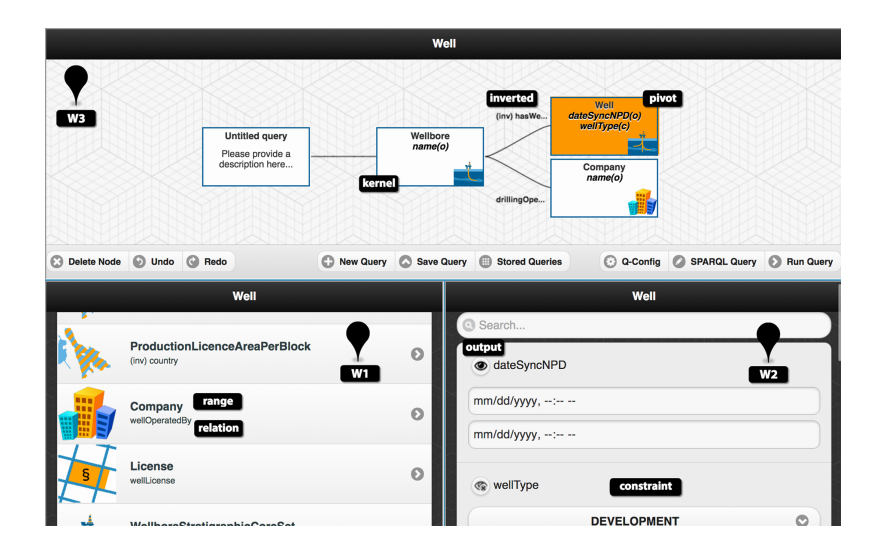

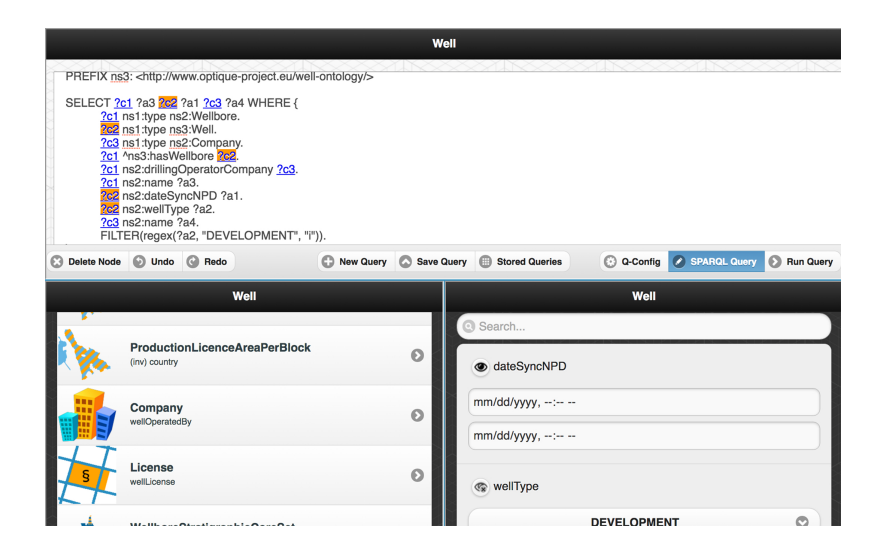

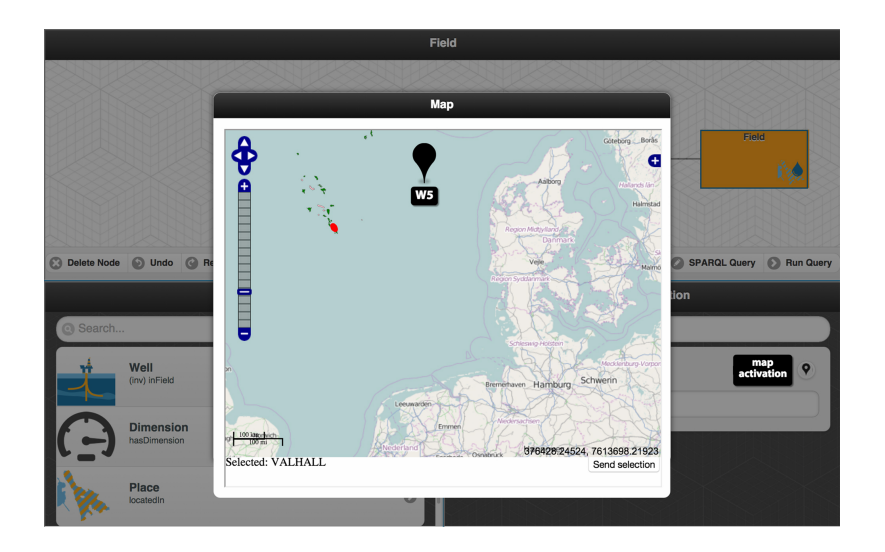

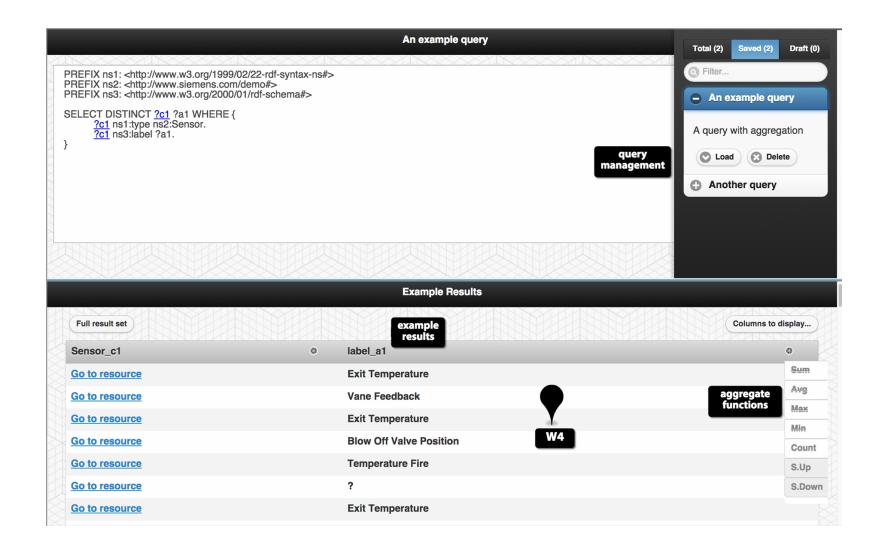

#### **Outline**

#### [Exposing data as RDF](#page-2-0)

[Data Access in Statoil: limitations and solutions](#page-11-0)

#### 3 [OBDA Ingredients](#page-27-0)

- **[Overview](#page-28-0)**
- **[Ontology](#page-34-0)**
- [Mappings](#page-38-0)
- [Query rewriting](#page-48-0)
- **•** [Bootstrapping](#page-69-0)
- [Visual Query Formulation](#page-85-0)
- <span id="page-90-0"></span>[Optique](#page-90-0)

## Optique infrastructure

- Optique project:
	- <http://optique-project.eu/>
- OptiqueVQS can be (partially) tested online
	- <http://sws.ifi.uio.no/project/optique-vqs/>
- <span id="page-91-0"></span>• What is next?
	- SIRIUS: <http://sirius-labs.no/>

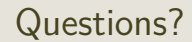

<span id="page-92-0"></span>Ernesto Jiménez-Ruiz (ernestoj@ifi.uio.no) Office hours: from 9:00 to 16:00 at OJD 8165

#### Acknowledgements

- -ontop- team (Diego Calvanese, Benjamin Cogrel, Guohui Xiao, etc.) and Dag Hovland for sharing their wonderful slides
	- <http://ontop.inf.unibz.it/ekaw-2016-tutorial/>
- Ahmet Soylu: main person behind OptiqueVQS
- Optique and SIRIUS partners